**Sonata Terza**

Michel Blavet 1700-1768

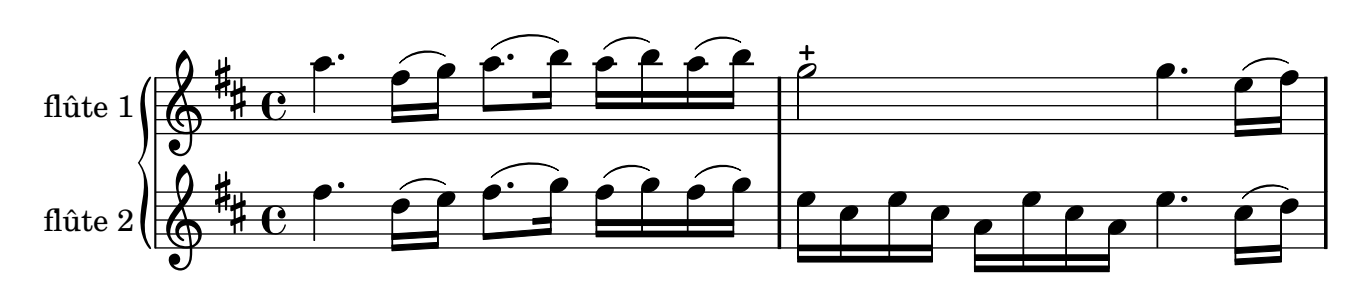

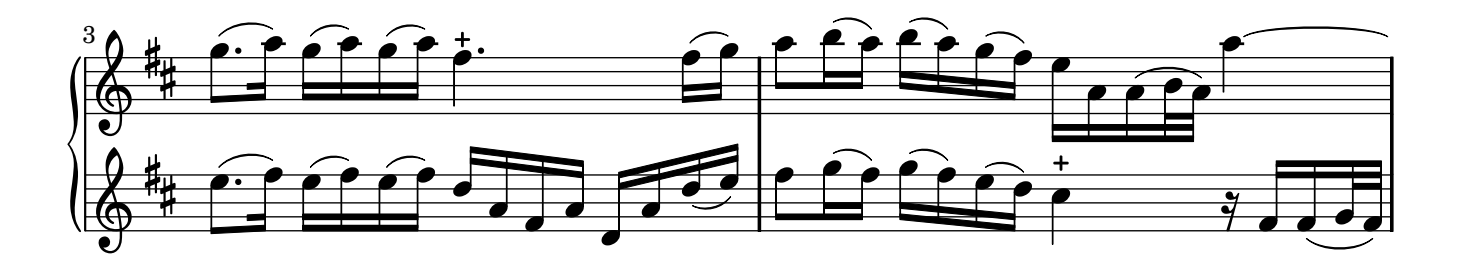

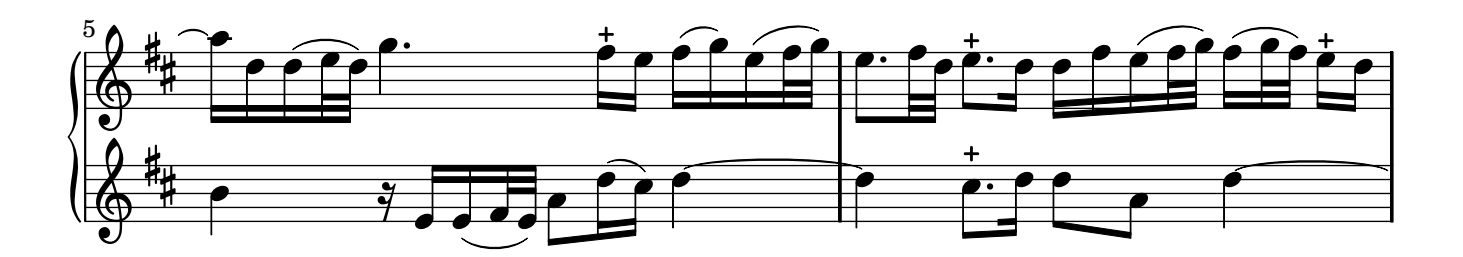

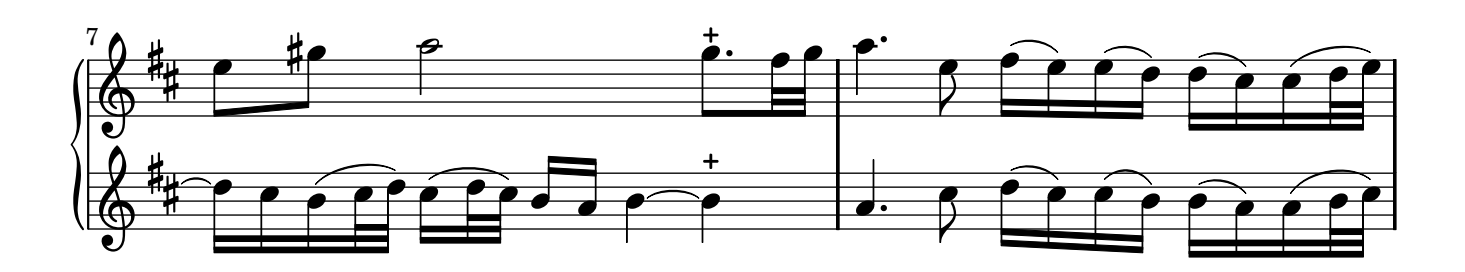

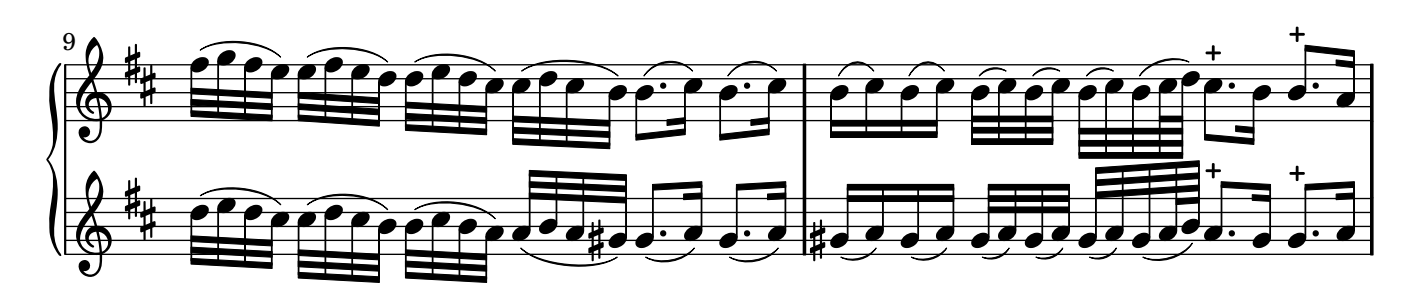

non-commercial copy Welcome. Transcription Marc Lanoiselée d'après édition 1728

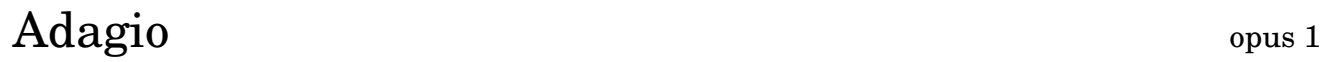

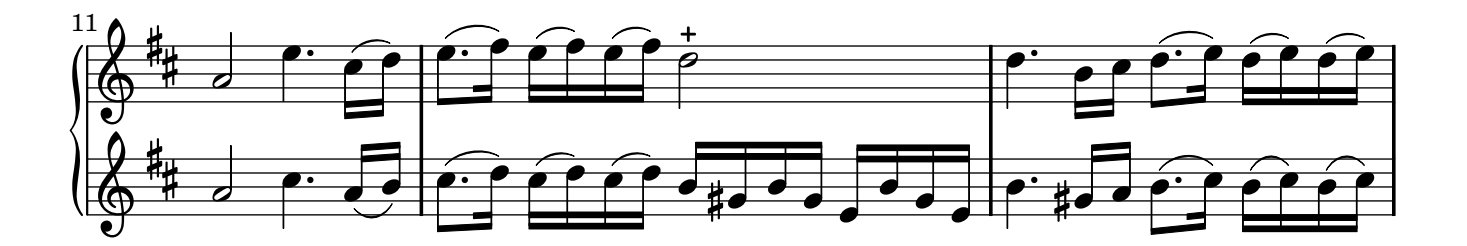

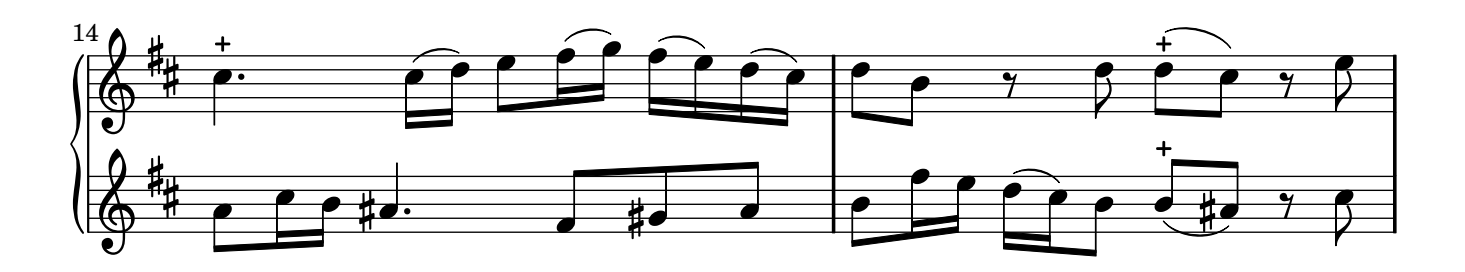

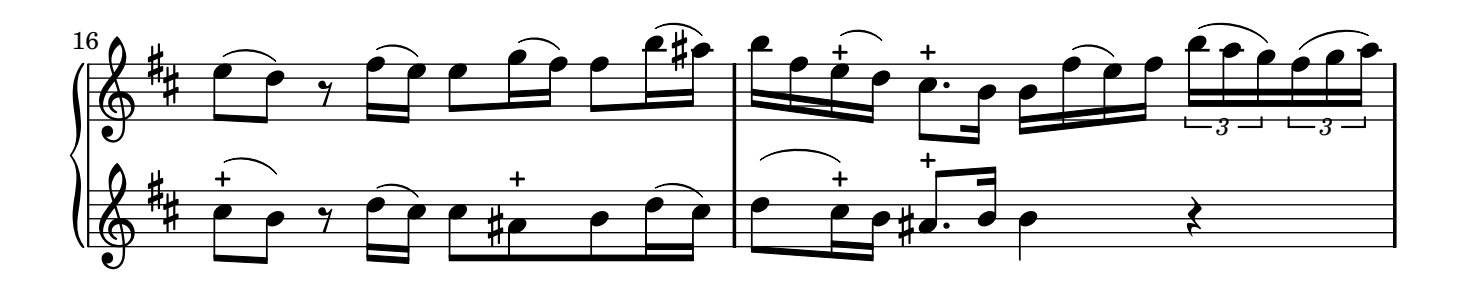

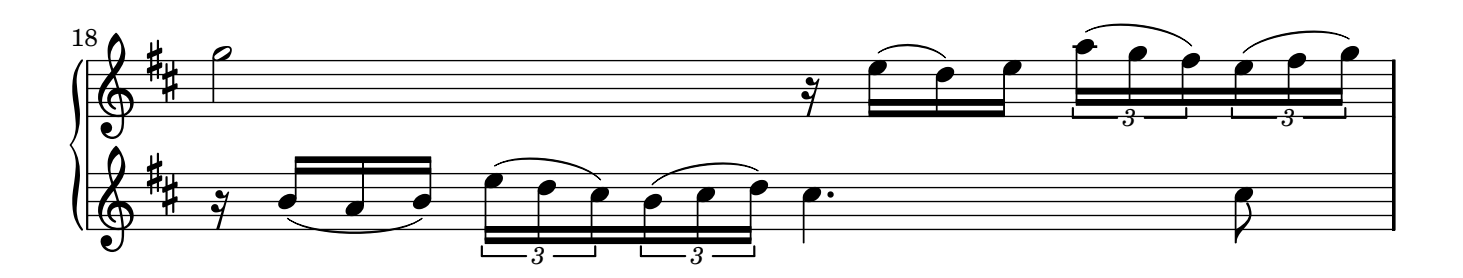

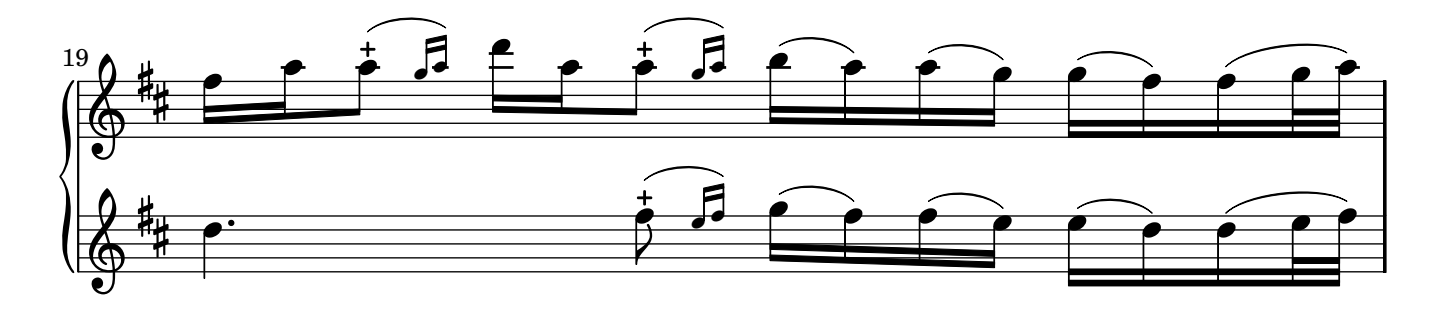

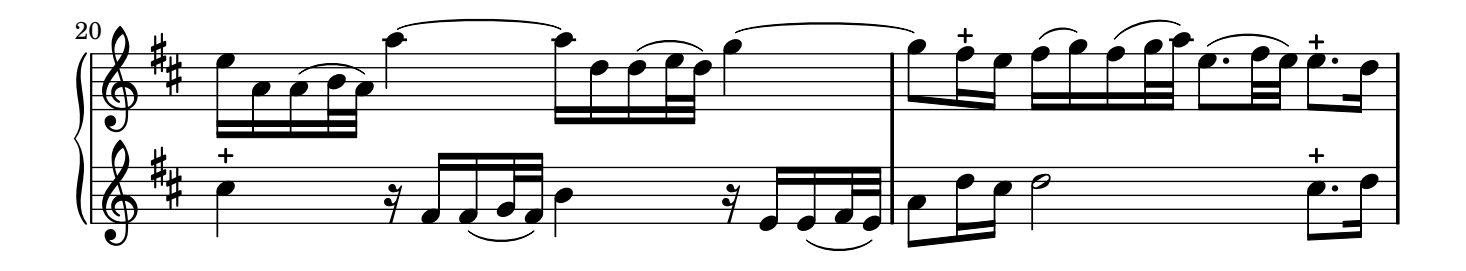

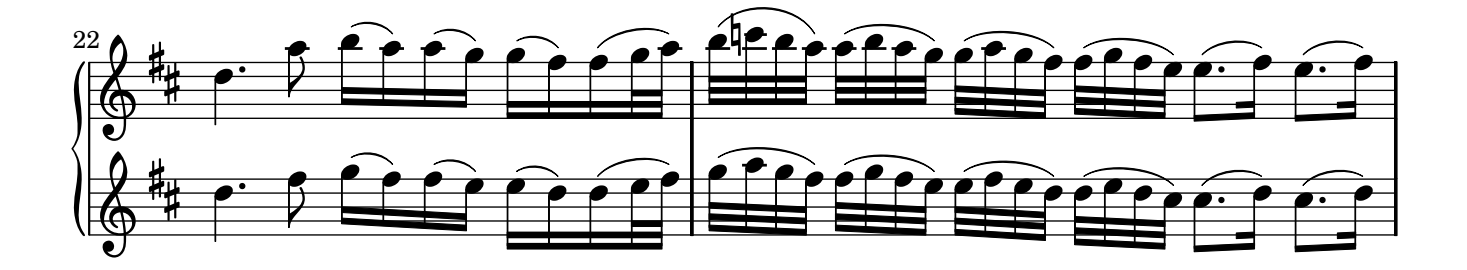

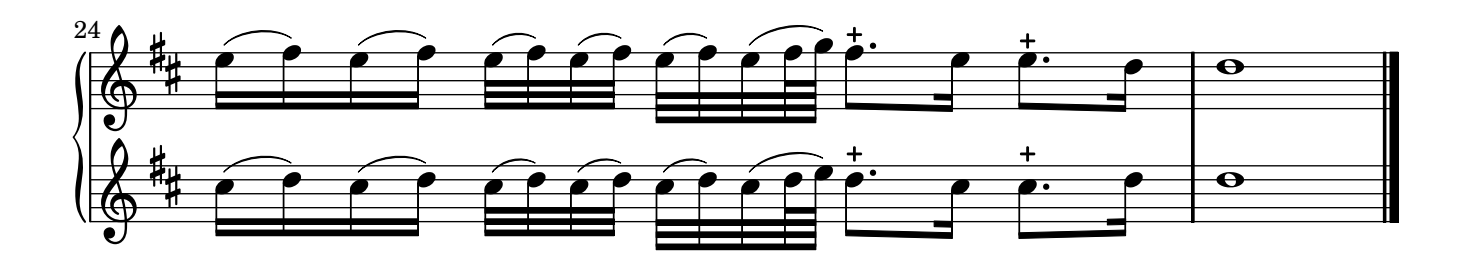

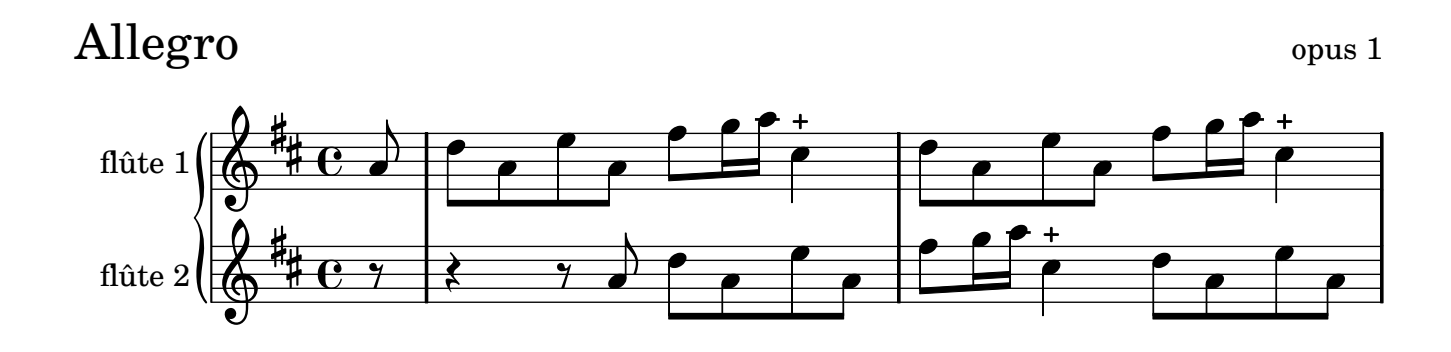

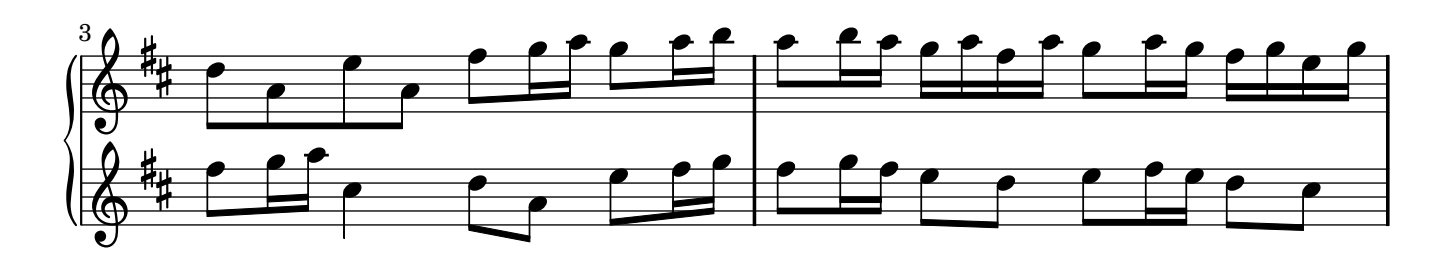

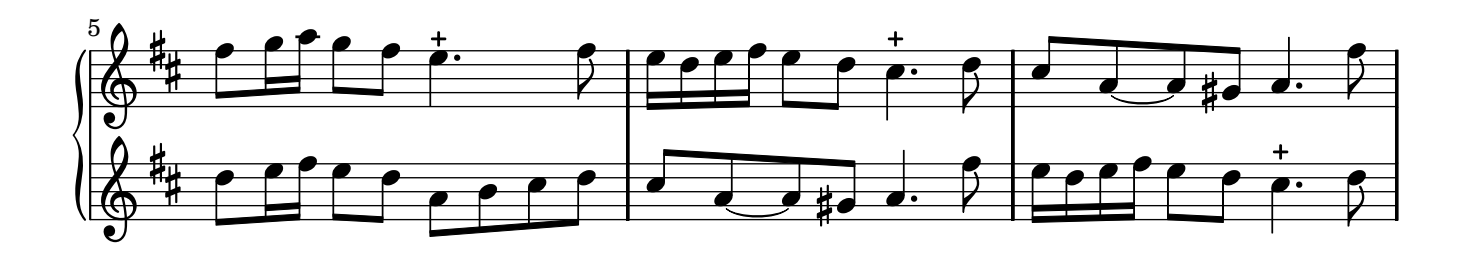

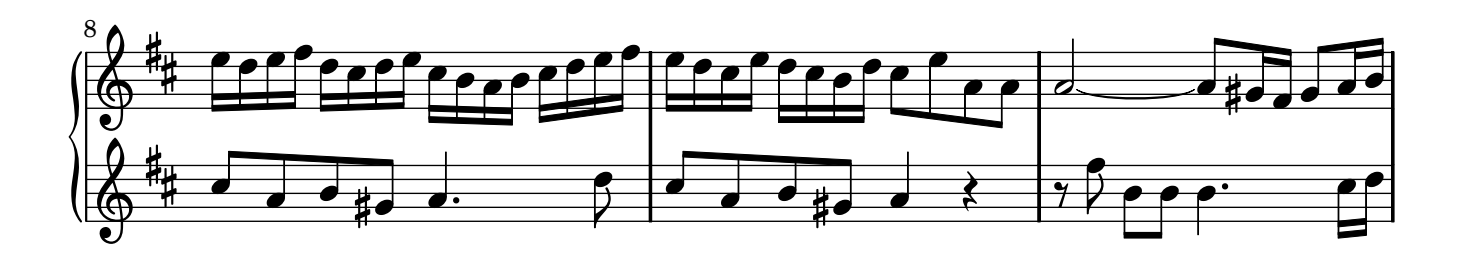

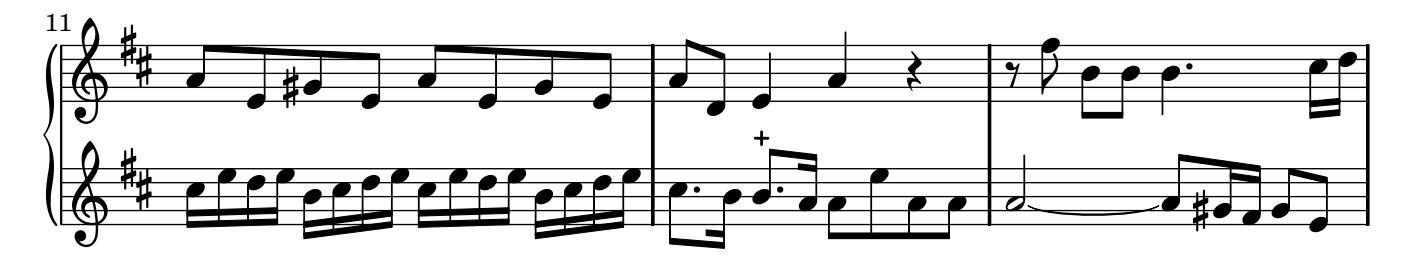

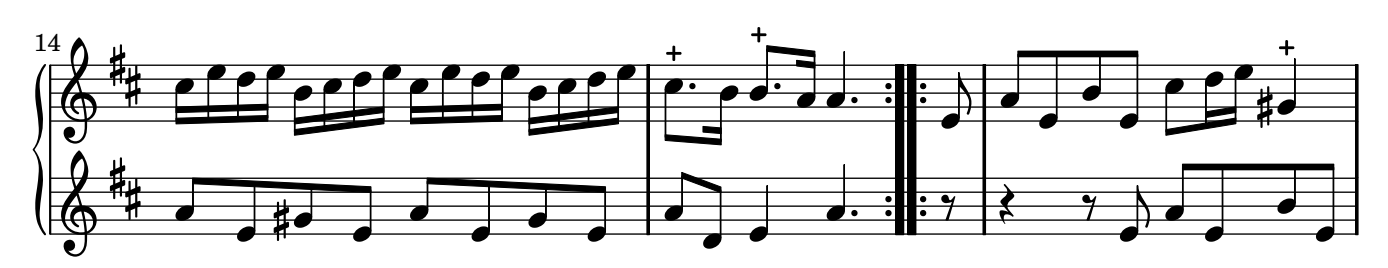

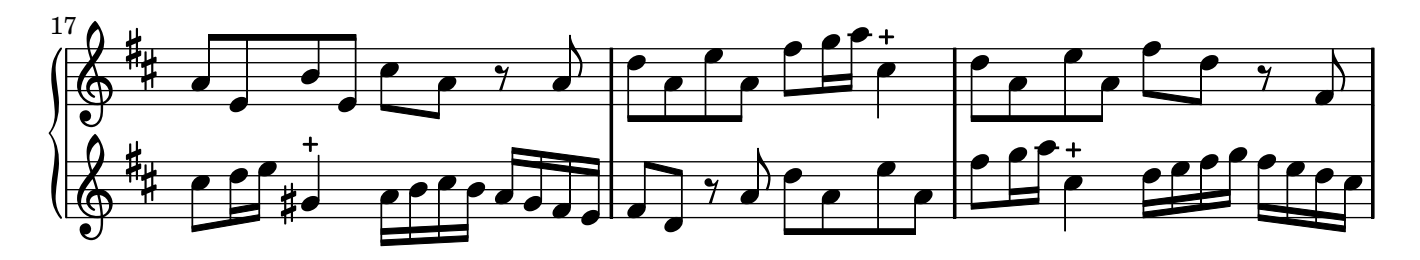

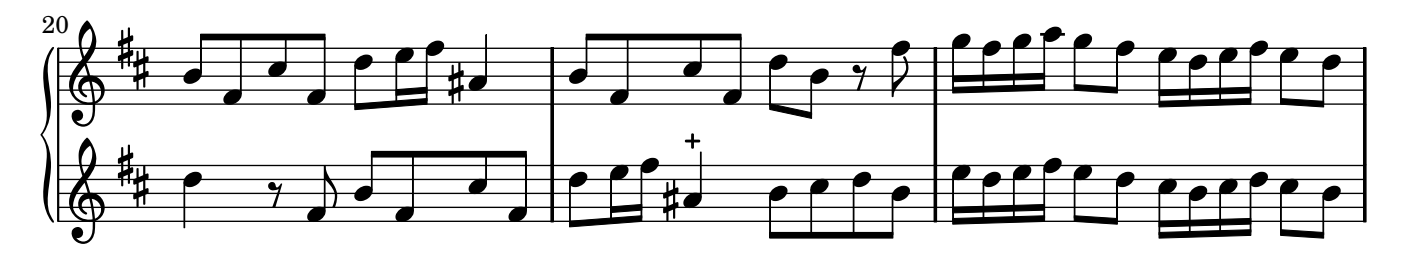

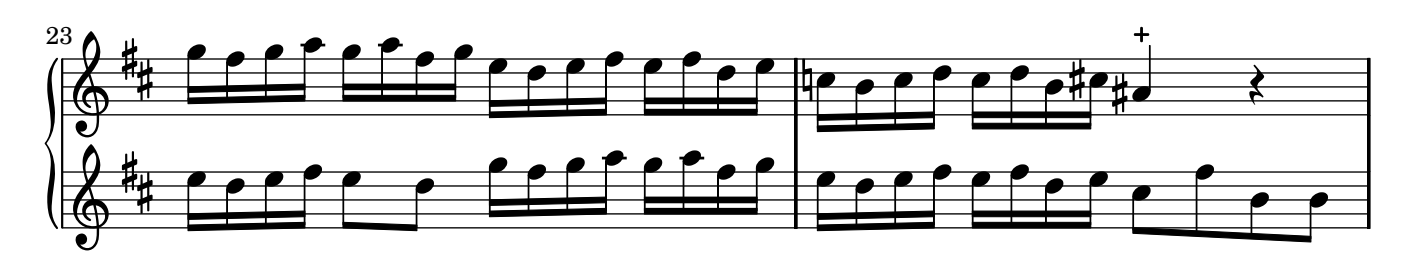

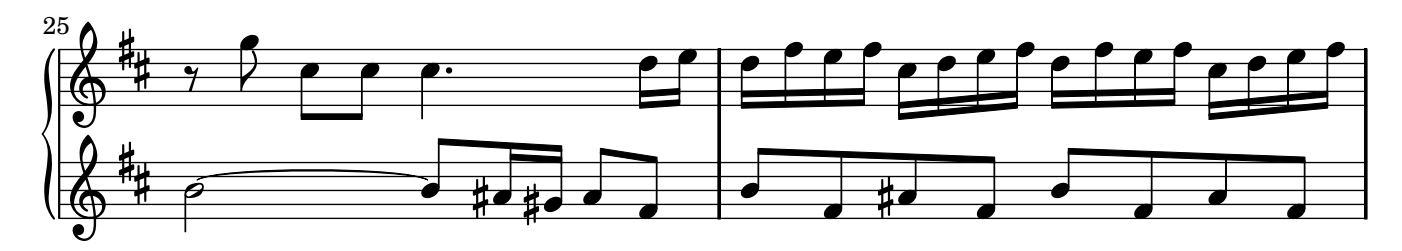

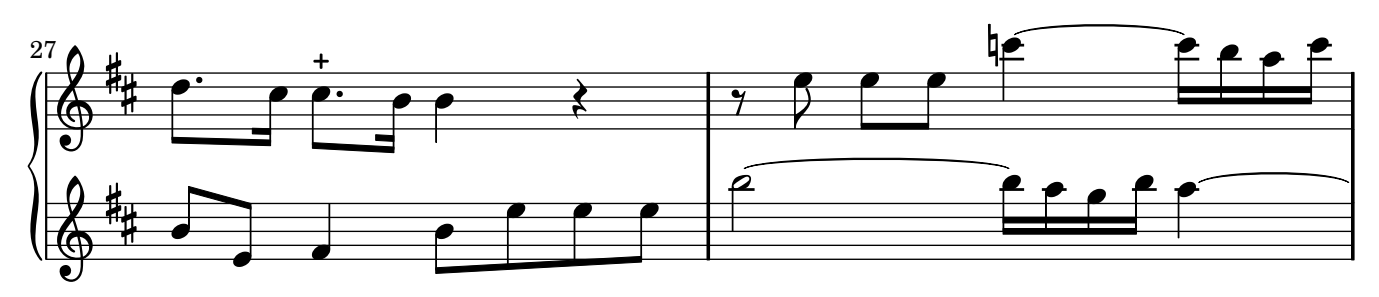

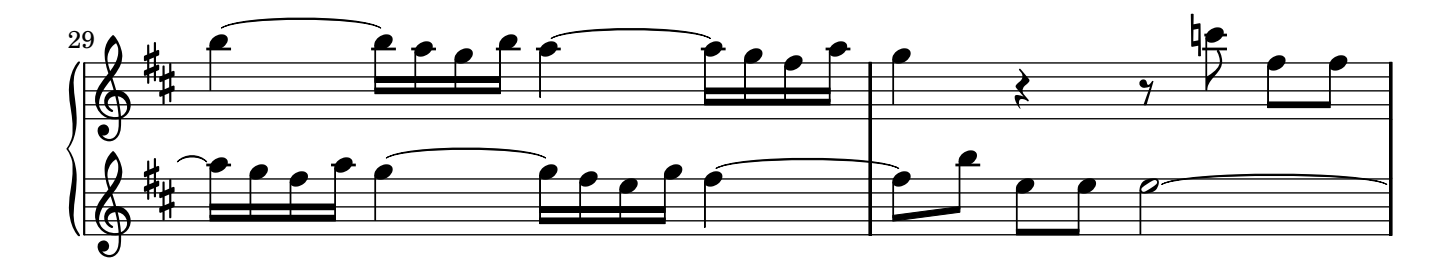

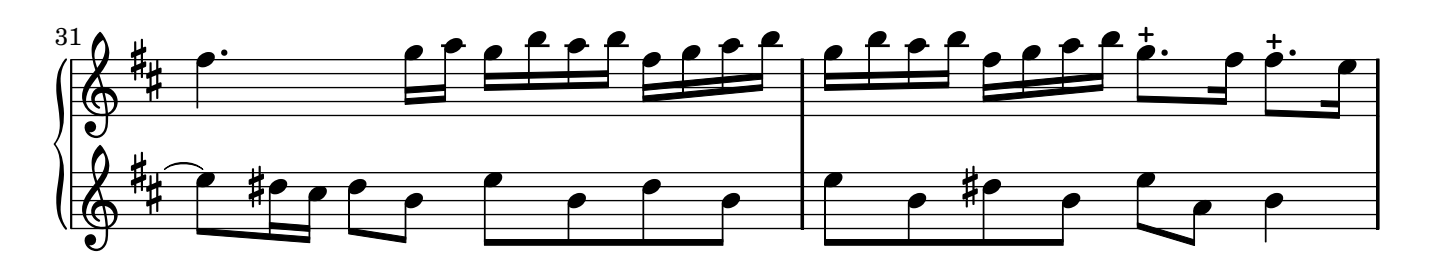

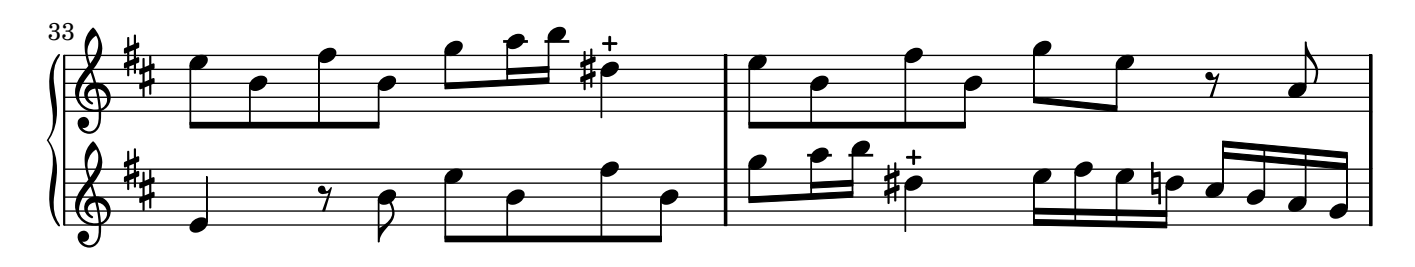

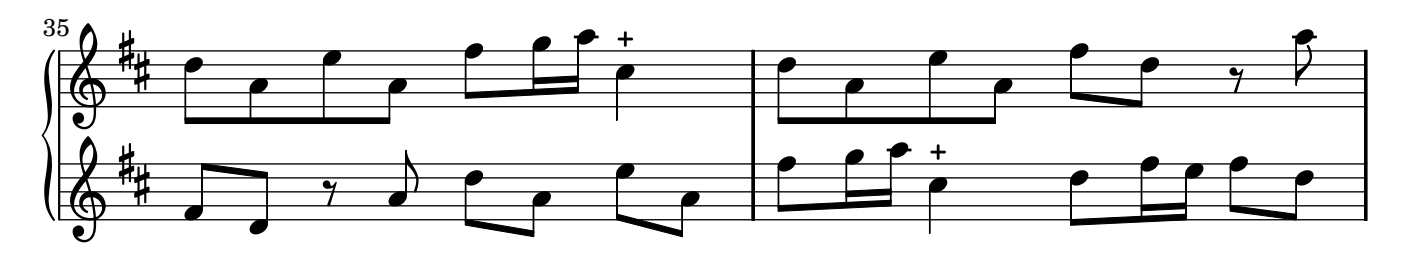

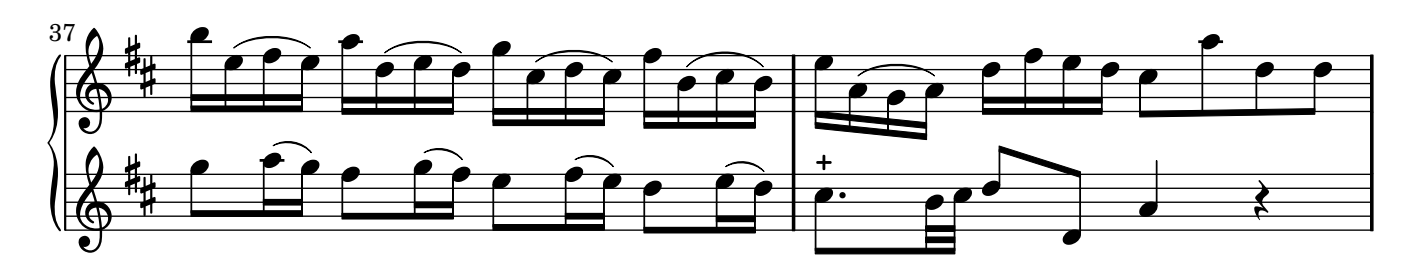

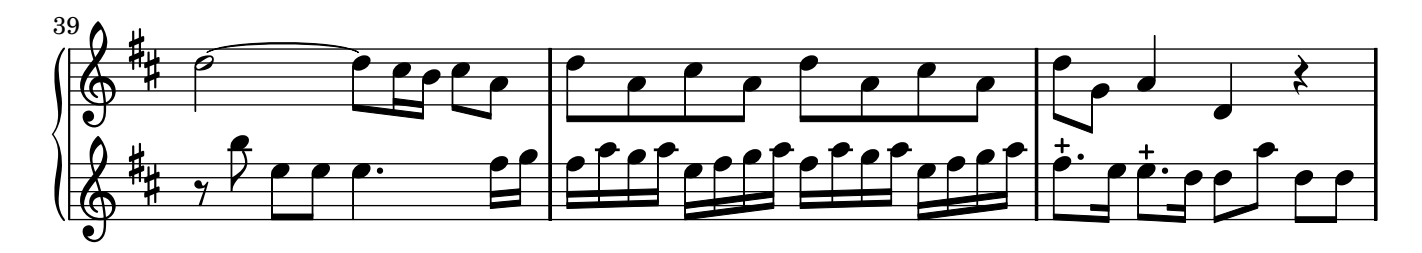

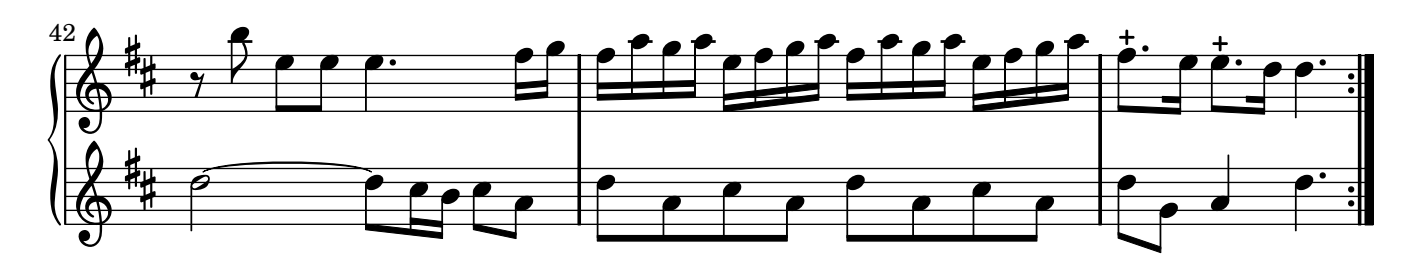

## Larghetto opus 1

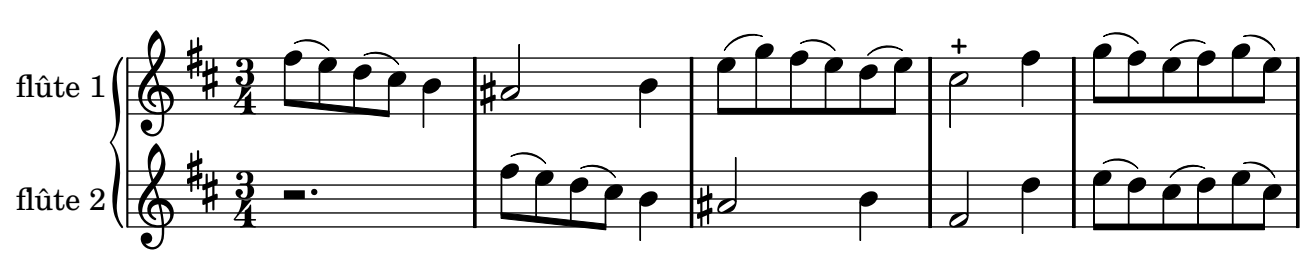

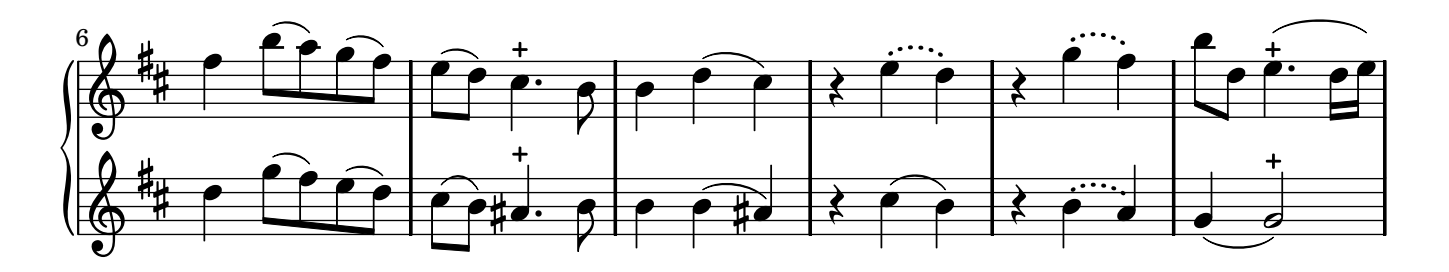

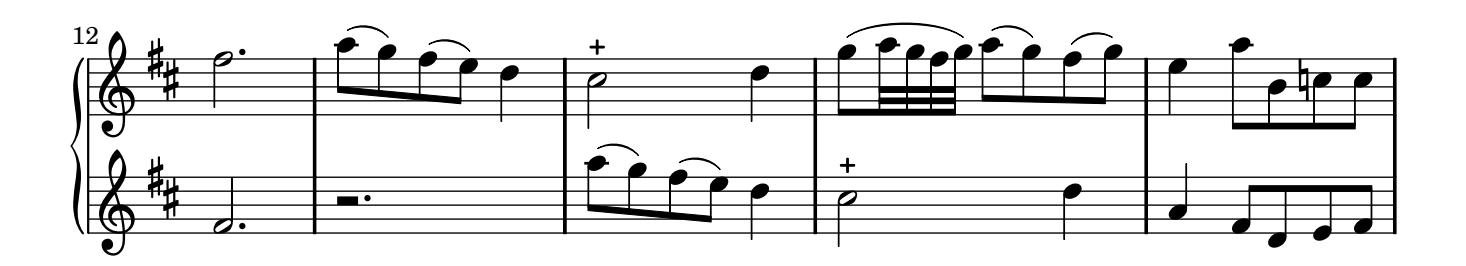

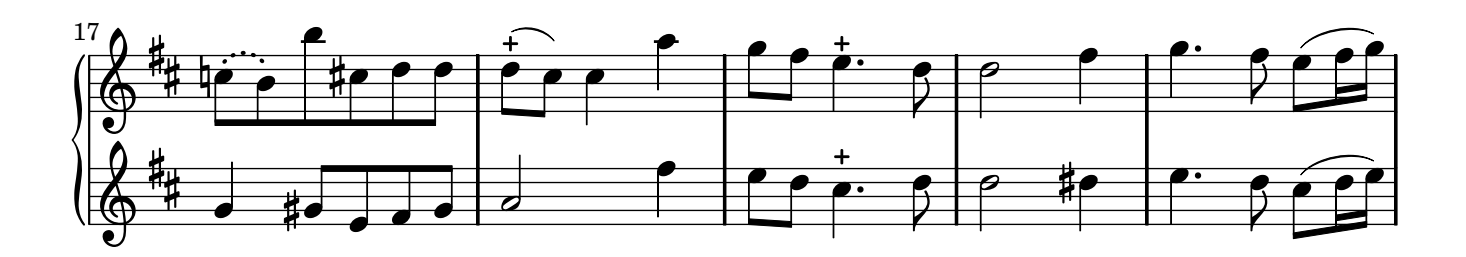

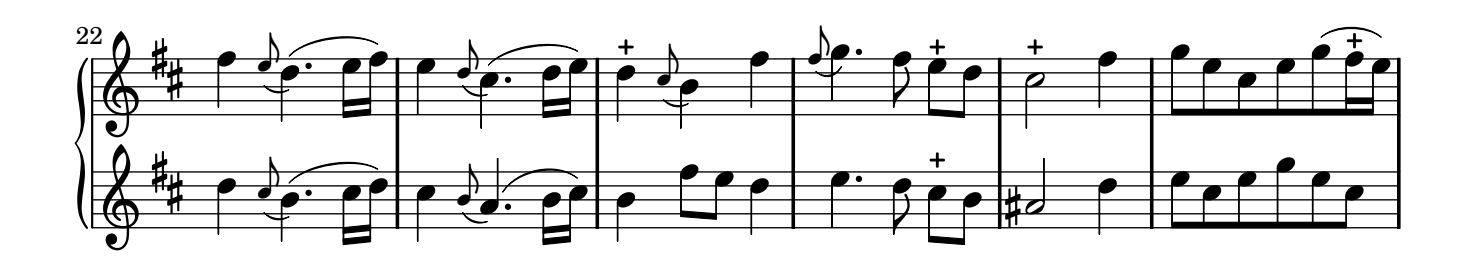

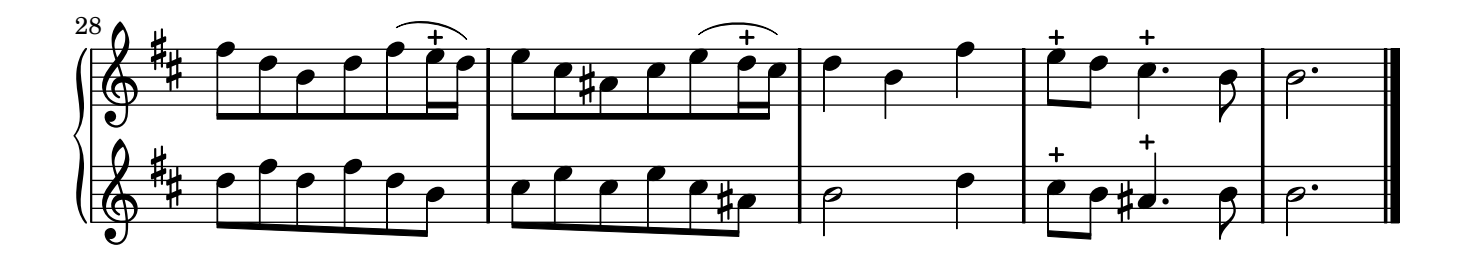

## Allegro opus 1

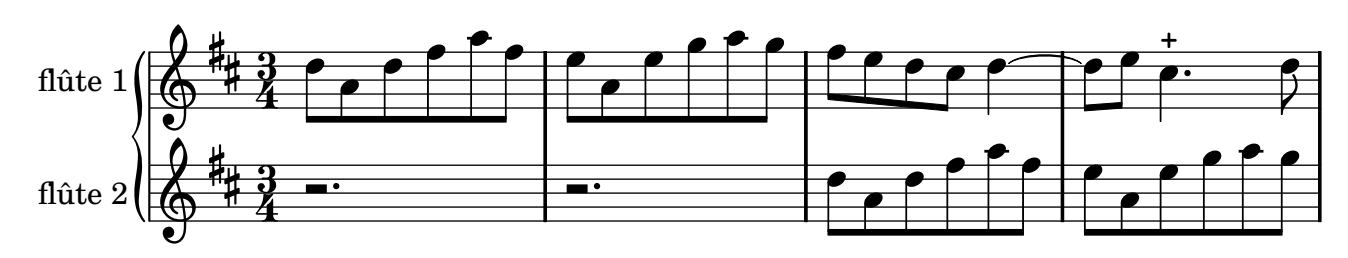

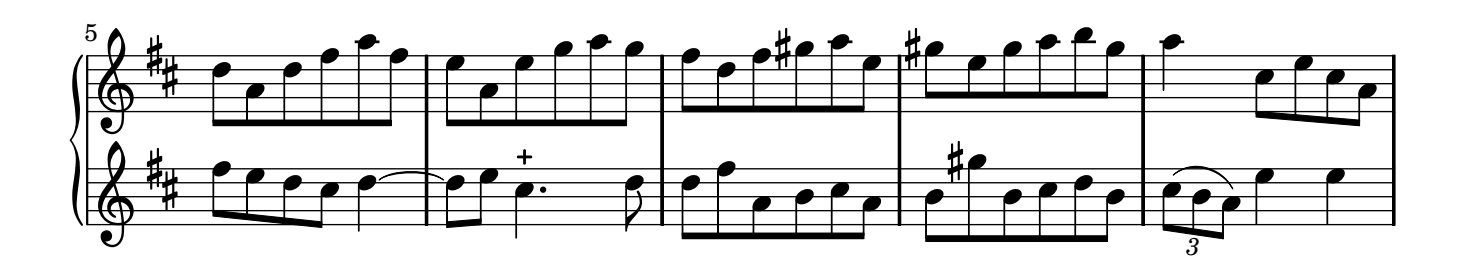

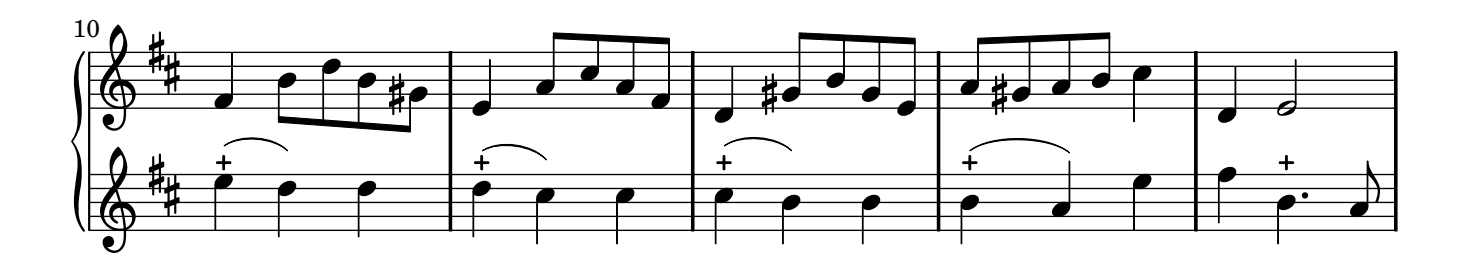

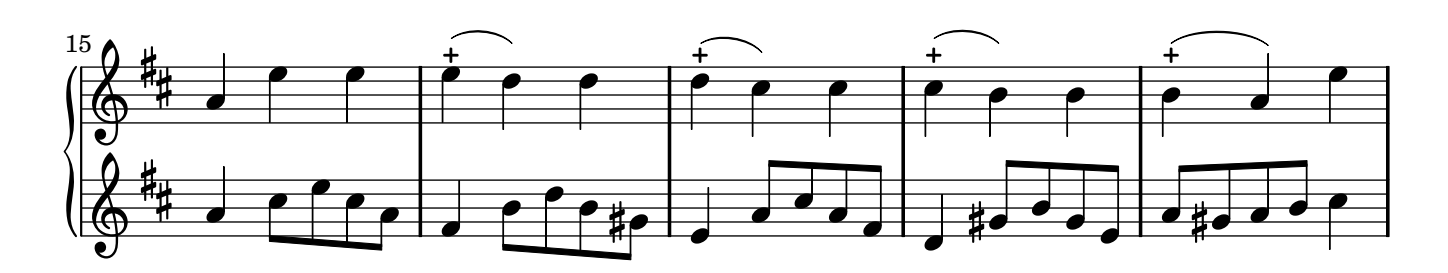

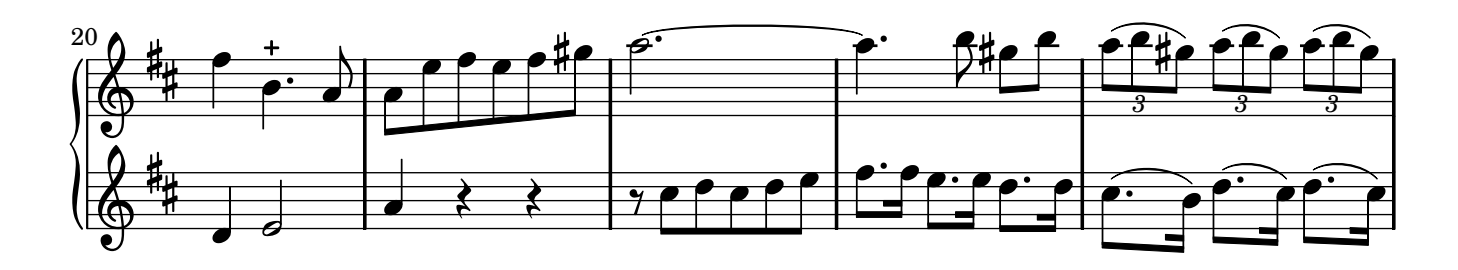

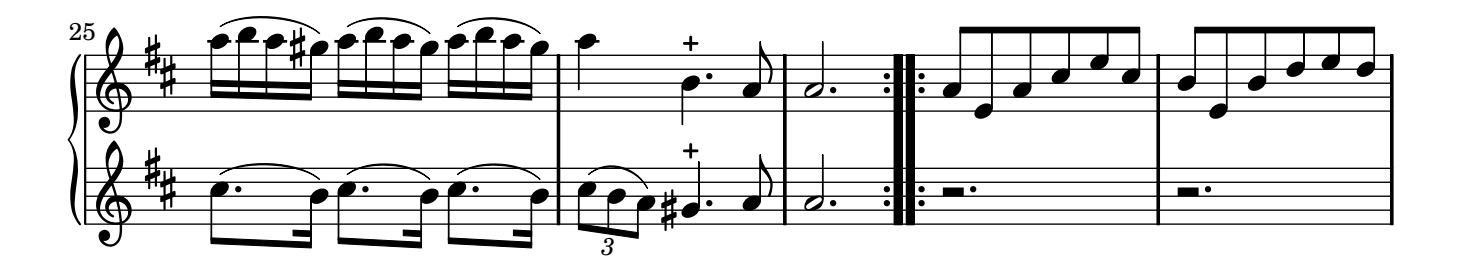

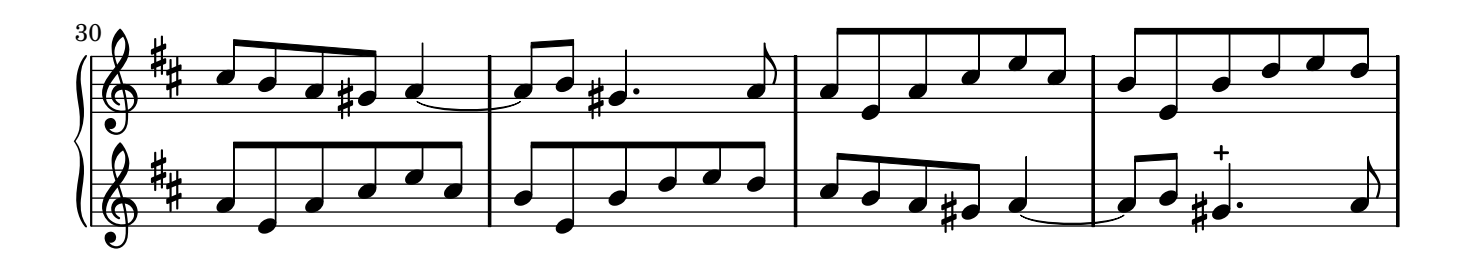

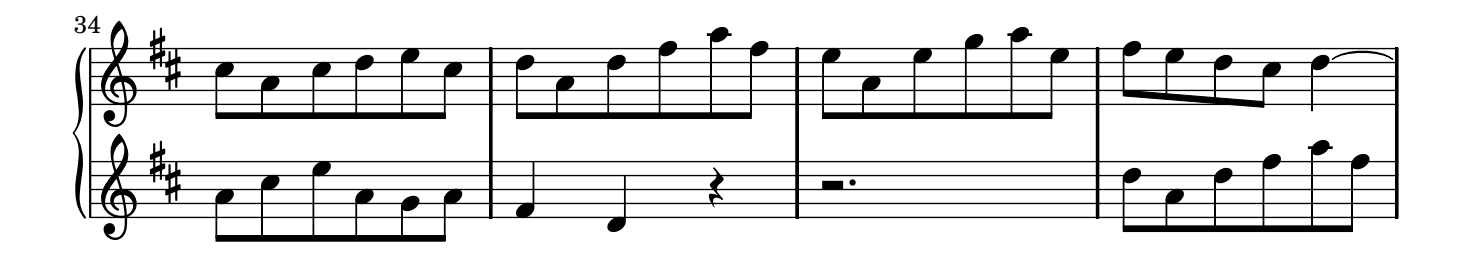

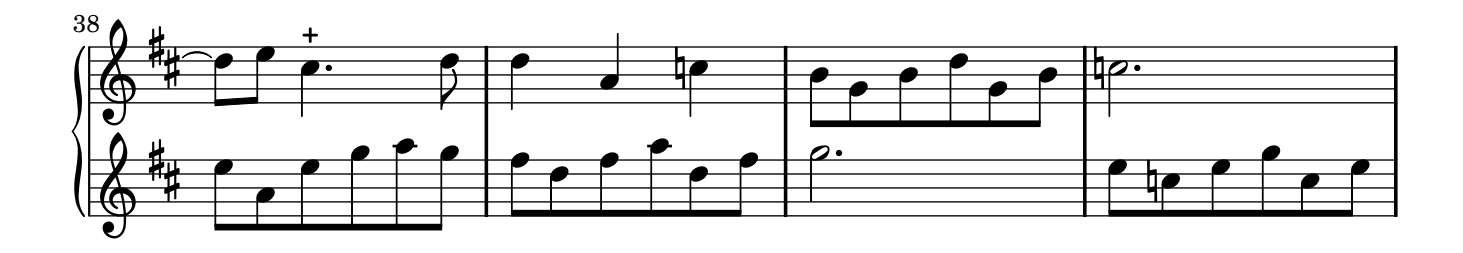

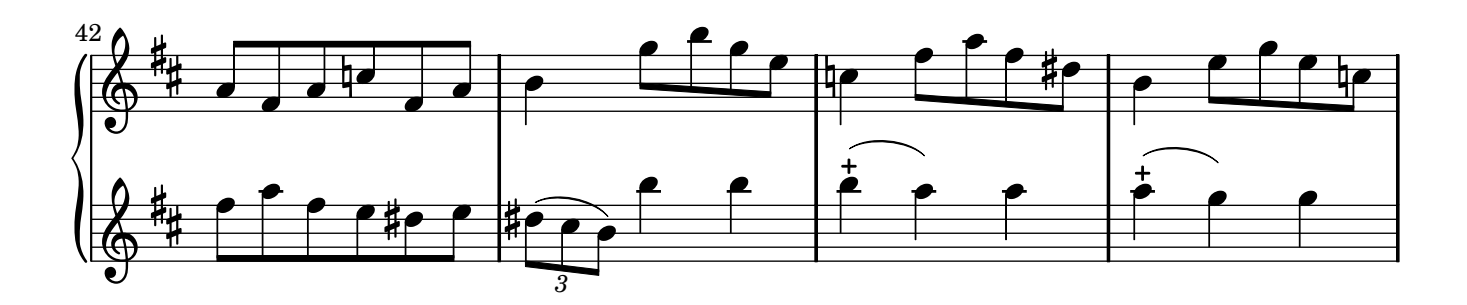

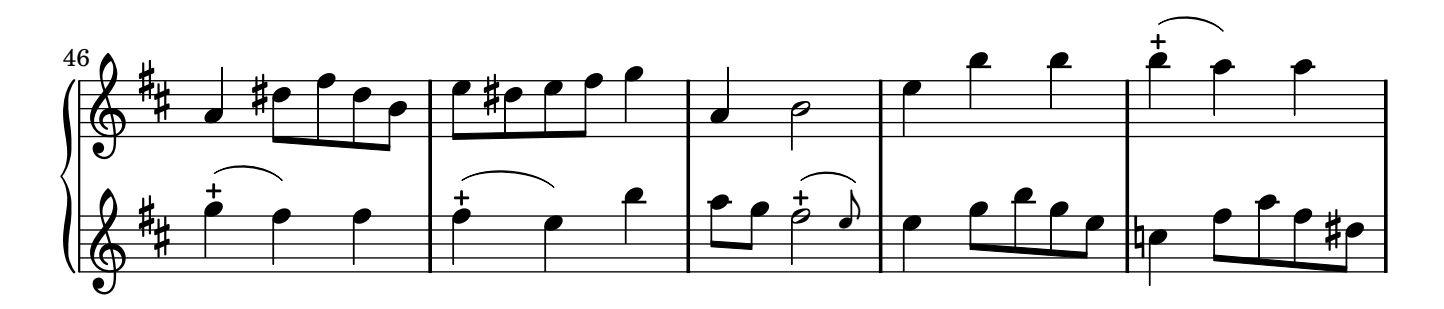

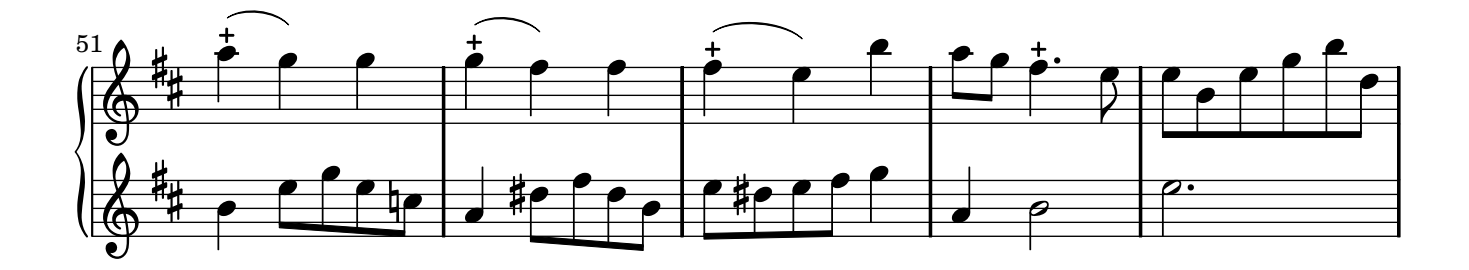

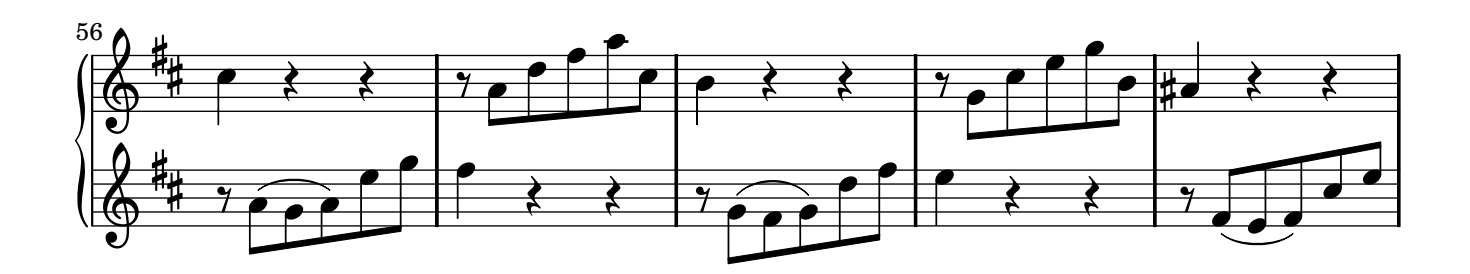

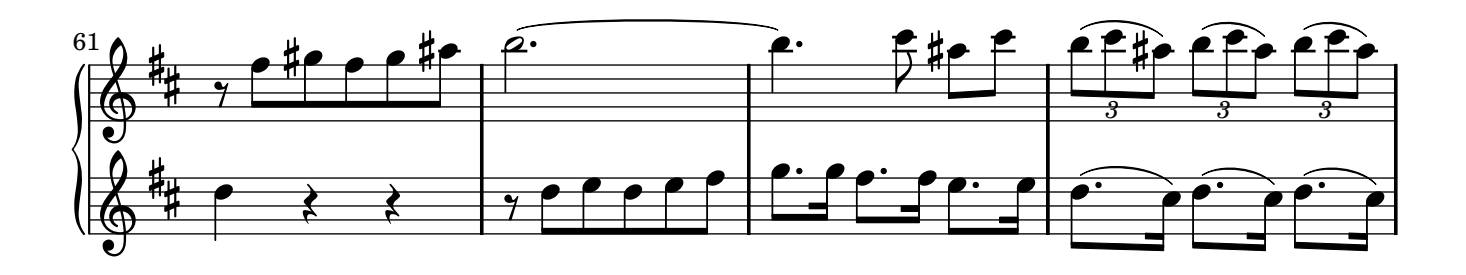

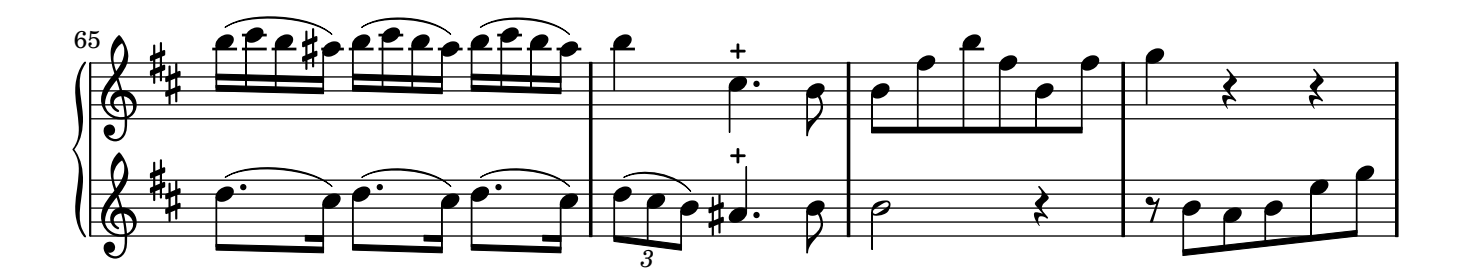

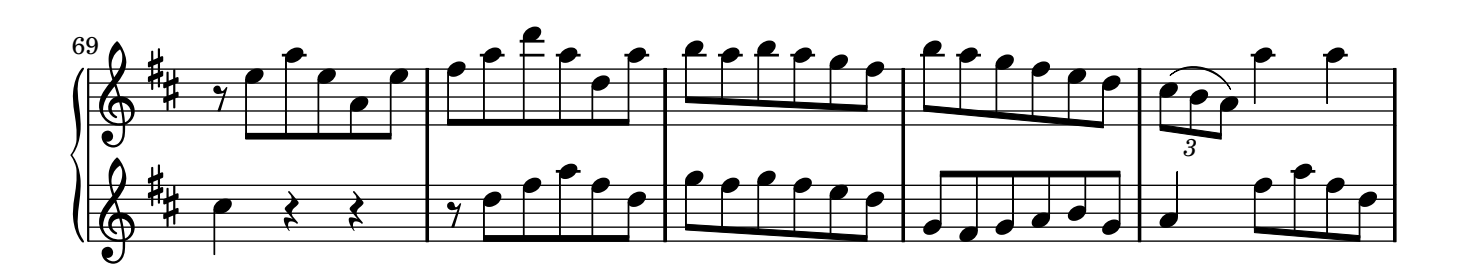

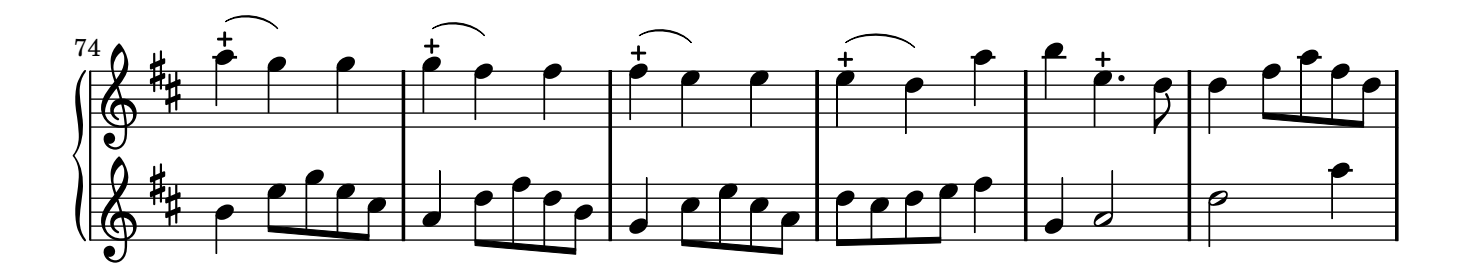

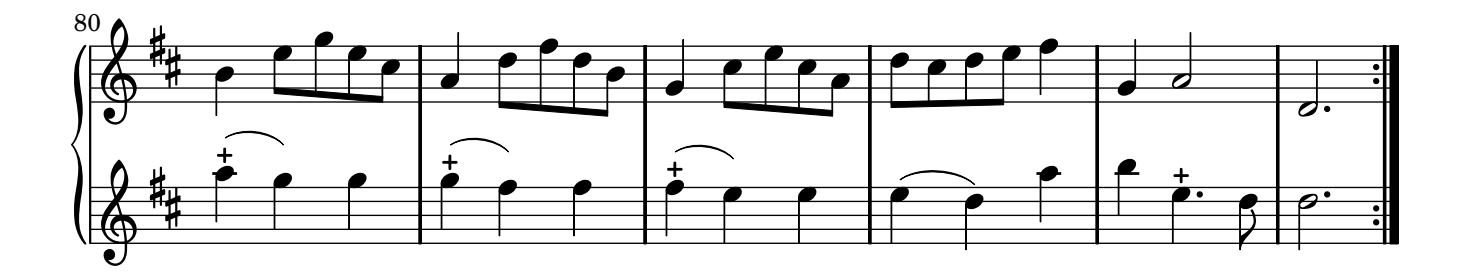

## Gavotta **opus 1**

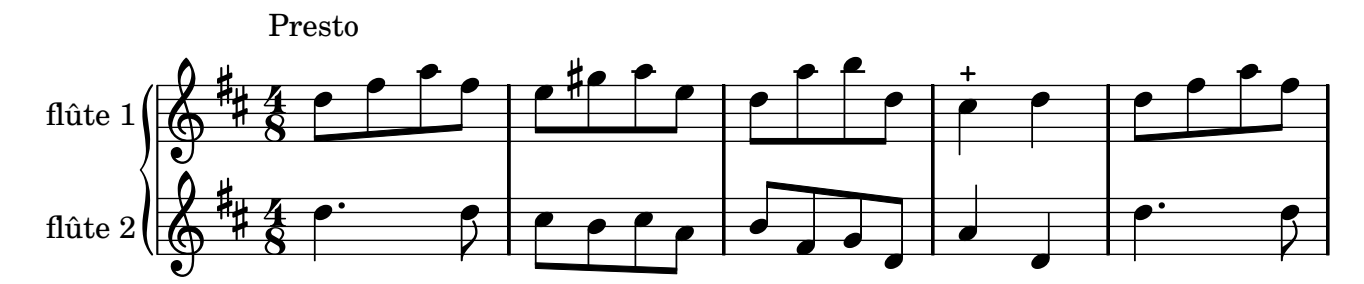

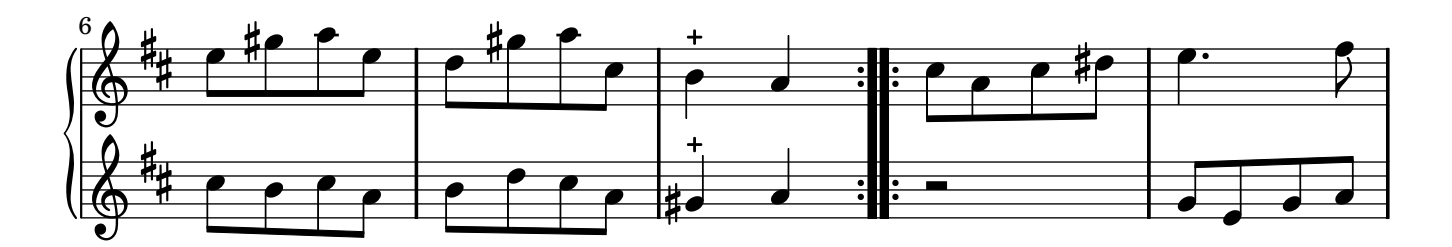

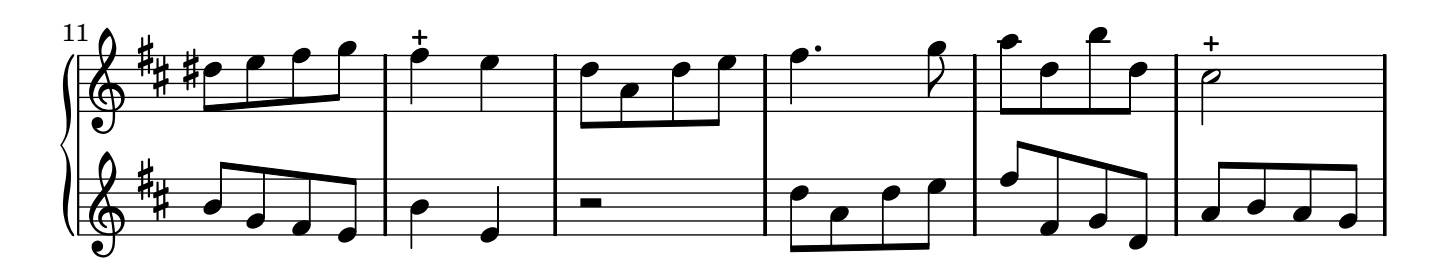

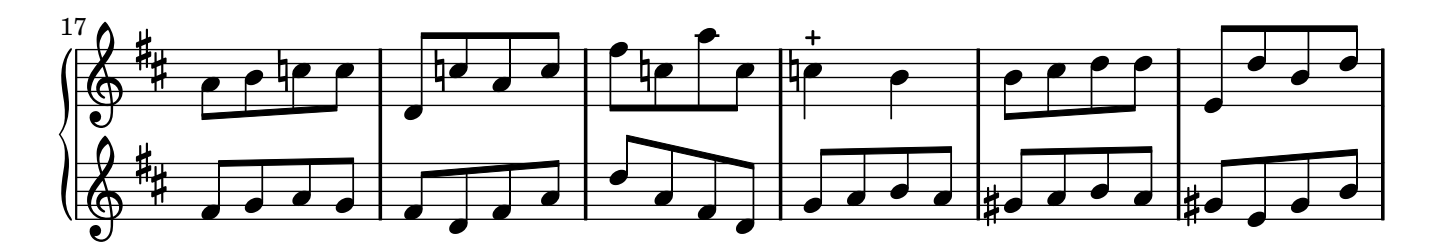

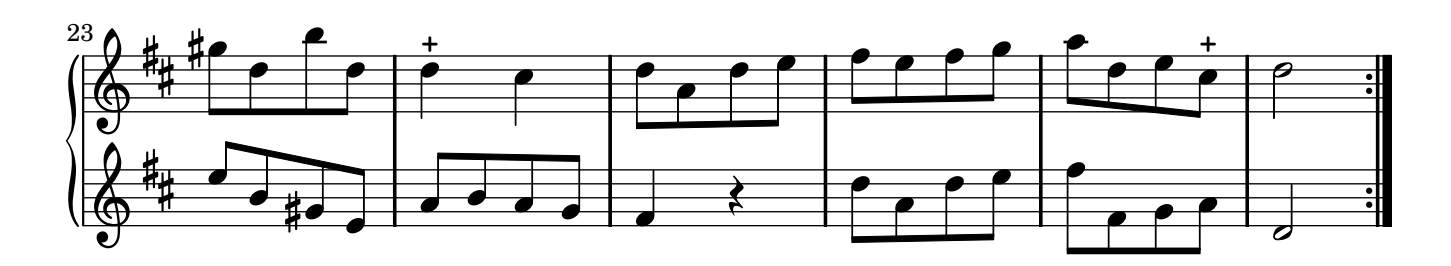